สารบาญ หน้า กิตติกรรมประกาศ ิก บทคัดย่อภาษาไทย  $\mathbf{\hat{J}}$ บทคัดย่อภาษาอังกฤษ ฉ สารบัญตาราง ល្អ สารบัญภาพ ฏ บทที่ 1 บทนำ  $\mathbf{1}$ 1.1 ที่มาและความสำคัญของปัญหา  $\mathbf{1}$ 1.2 วัตถุประสงค์ของการศึกษา  $\overline{4}$ 1.3 ประโยชน์ที่ได้รับจากการศึกษา  $\overline{\mathcal{L}}$ 1.4 ขอบเขตในการศึกษา  $\overline{4}$ 1.5 นิยามคำศัพท์เฉพาะ 5 บทที่ 2 ทฤษฎีและงานวิจัยที่เกี่ยวข้อง 6 2.1 ทฤษฎีและแนวคิดที่เกี่ยวข้อง 6 2.1.1 ทฤษฎีอุปสงค์ 6 2.1.2 ทฤษฎีความพึงพอใจ 8 2.1.3 ทฤษฎีการประมาณค่าแบบจำลองถดถอยที่มีตัวแปรตามเป็นตัวแปรหุ่น 13 2.2 ผลงานวิจัยที่เกี่ยวข้อง 16 บทที่ 3 ระเบียบวิธีวิจัย  $19$ 3.1 กรอบแนวคิดที่ใช้ในการศึกษา 19  $\frac{1}{20}$ 3.2 ประชากรและกลุ่มตัวอย่าง 3.3 วิธีการเก็บรวบรวมข้อมูล 20 3.4 วิธีการศึกษา 20 ิบทที่ 4 ผลการศึกษา 25 4.1 ข้อมูลทั่วไปและพฤติกรรมการท่องเที่ยวของนักท่องเที่ยว 25 ที่เป็นกลุ่มตัวอย่าง

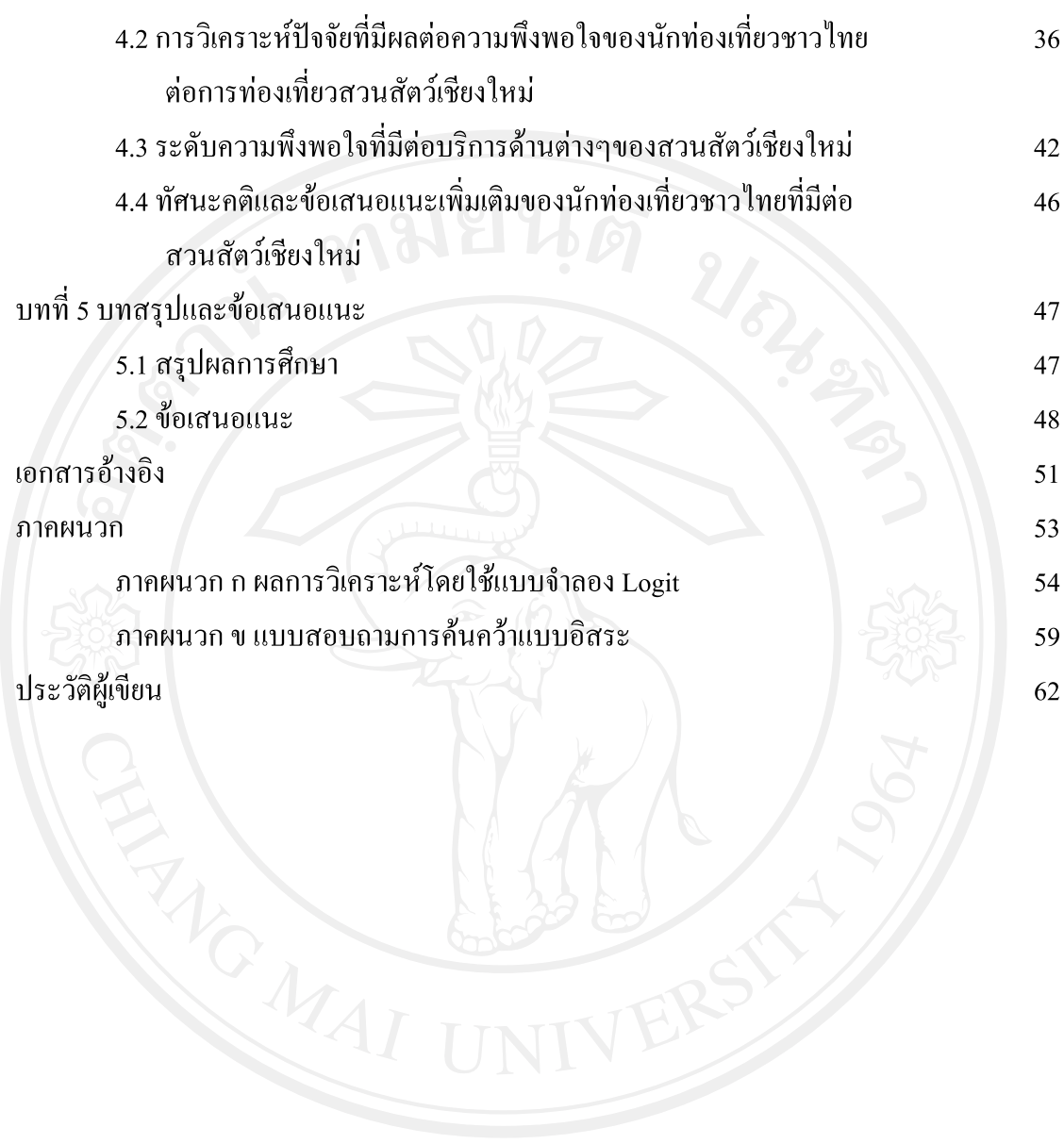

## สารบาญตาราง

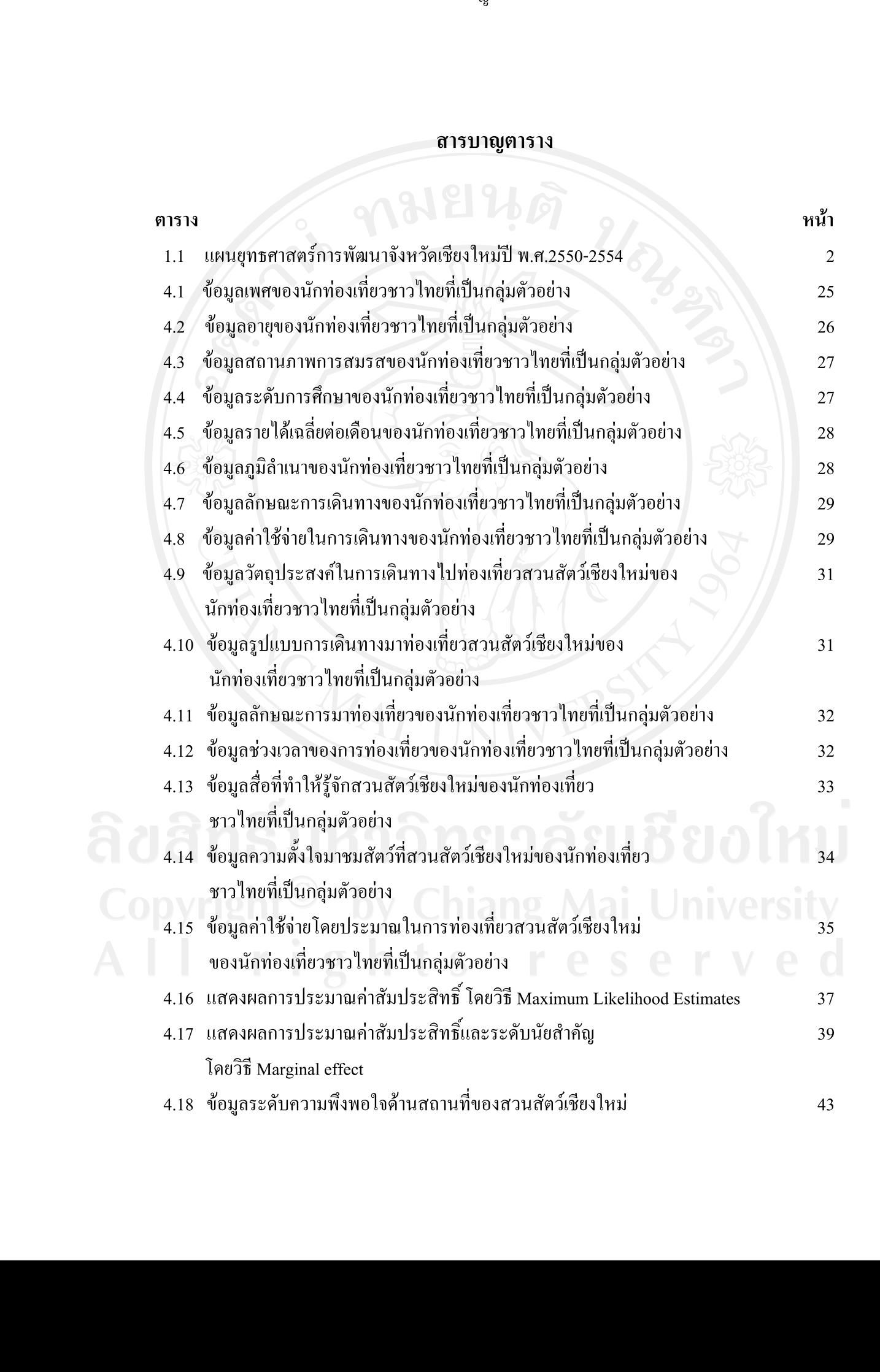

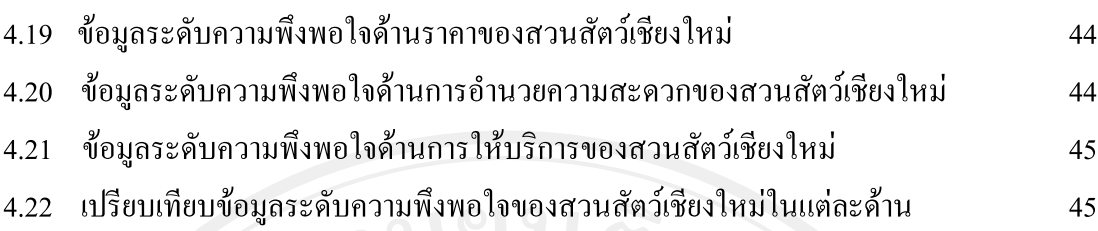

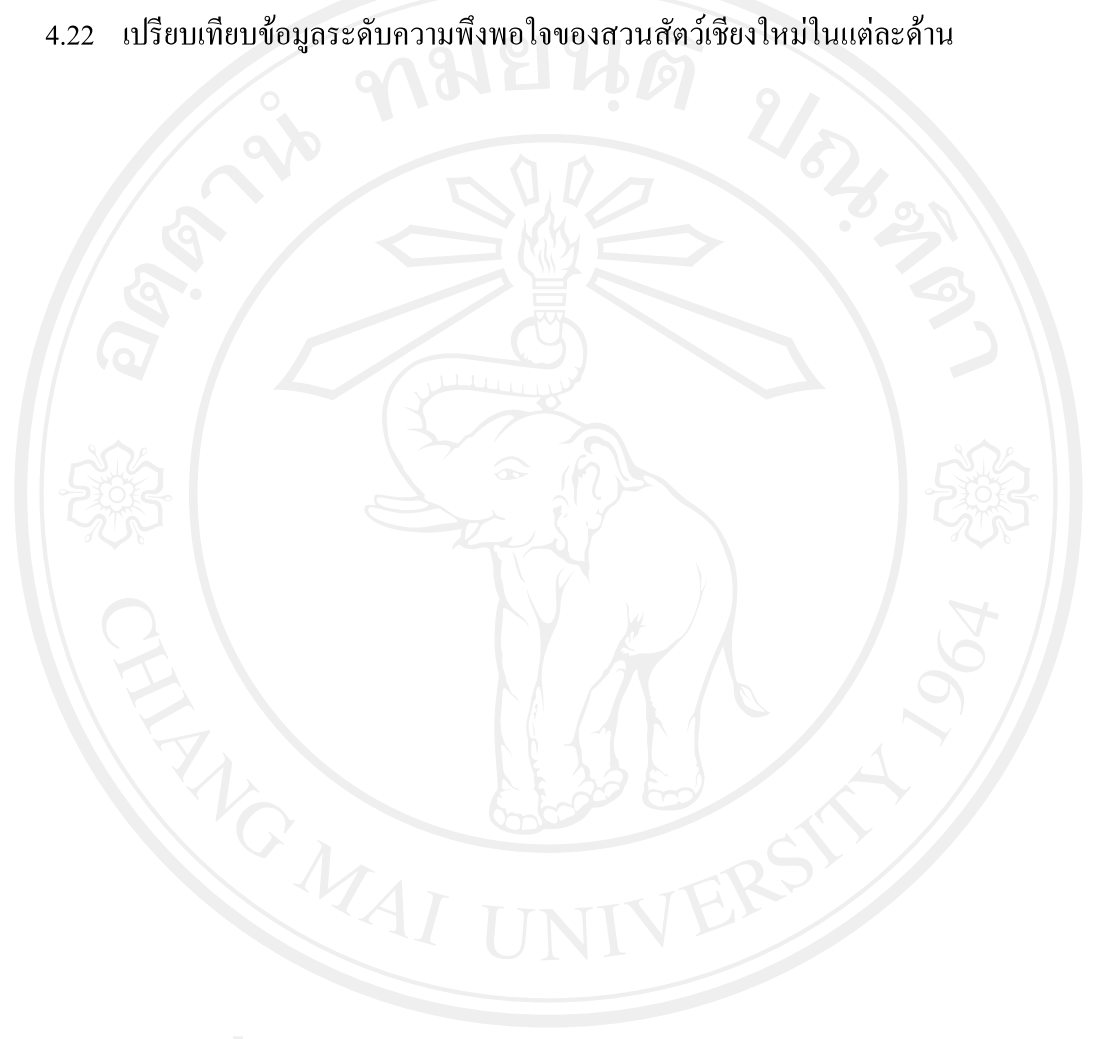

## สารบาญภาพ

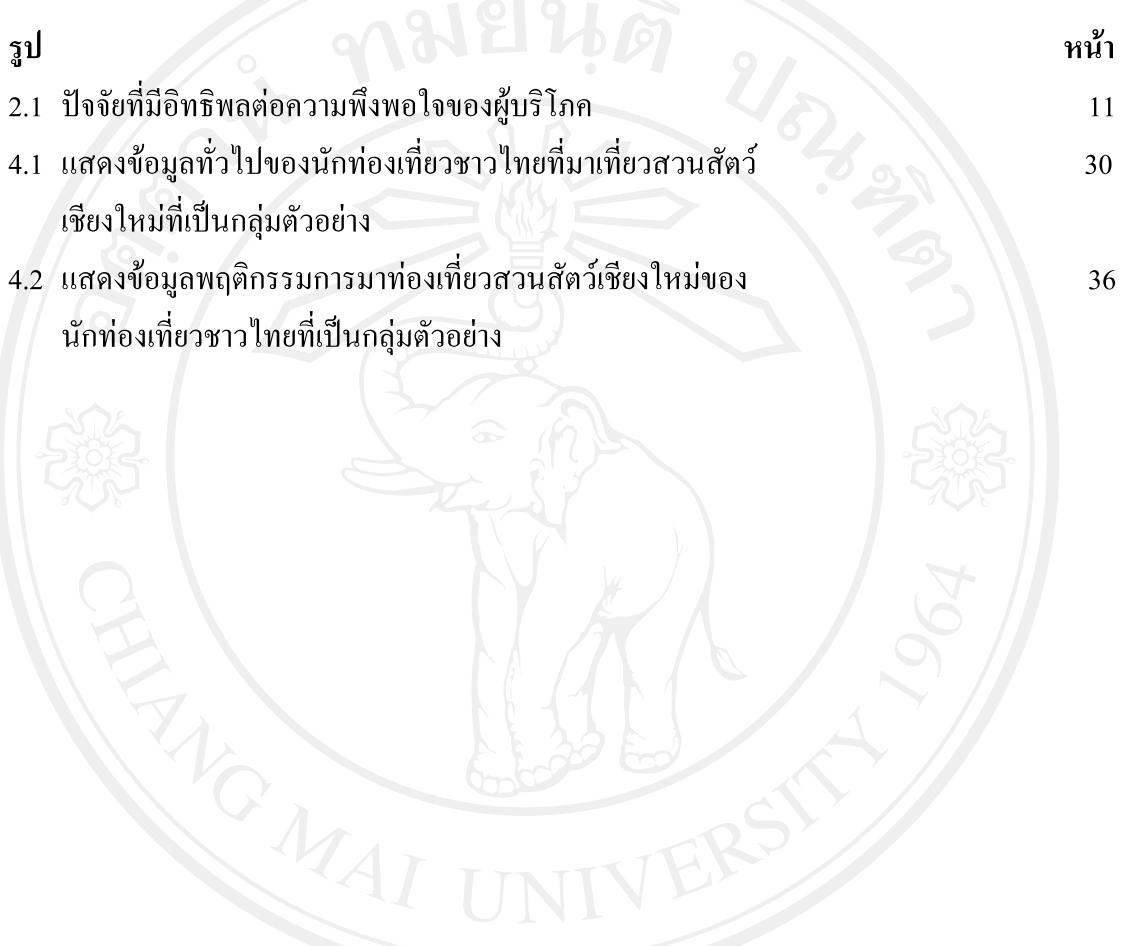

ฏ